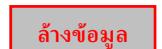

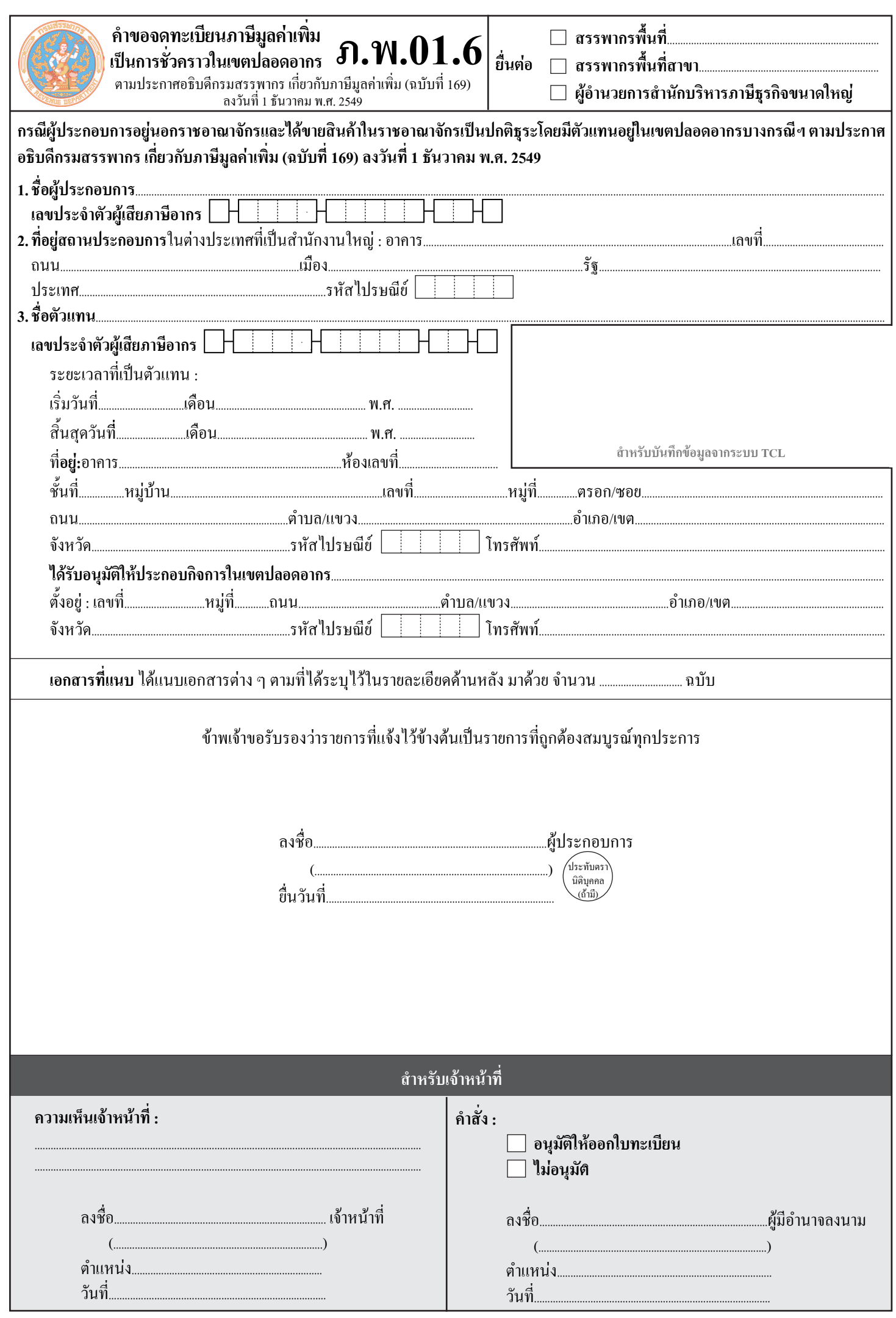

## **เอกสารที่ใช้ประกอบการจดทะเบียนภาษีมูลค่าเพิ่มเปนการชั่วคราว**

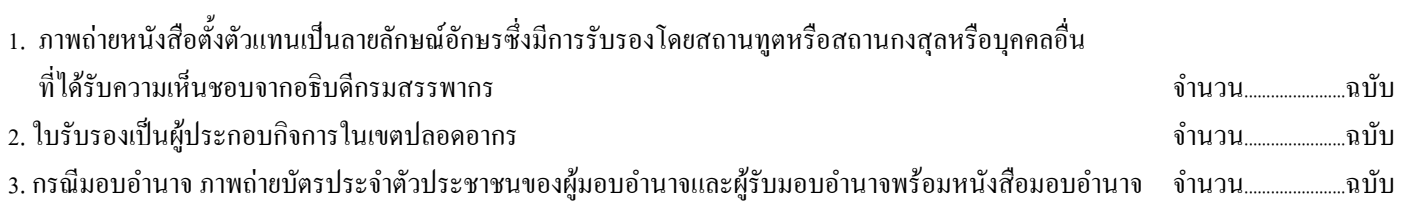

 *ให้เปนผู้ประกอบการจดทะเบียนภาษีมูลค่าเพิ่ม*ชั่ว*คราว* ตั้ง*แต่วันเดือนปีเจ้าพนักงานรับแบบ ภ.พ.01.6จนถึงวันเดือนปีที่ระยะเวลาการเปนตัวแทน ของตัวแทนที่อยู่ในเขตปลอดอากรสิ้นสุดลง หากผู้ประกอบการประสงค์จะขยายเวลาการเปนผู้ประกอบการจดทะเบียน จะต้องยื่นคำร้องเปนหนังสือ เพื่อขอขยายเวลาก่อนการเปนผู้ประกอบการจดทะเบียนสิ้นสุดลง*

## **หมายเหตุ : ภ.พ.01.6**ให้ยื่นพร้อมกัน **3** ฉบับ ณ สถานที่ต่อไปนี้

- **1.** ในเขตกรุงเทพมหานครให้ยื่น ณ สำนักงานสรรพากรพื้นที่ที่สถานประกอบการของตัวแทนตั้งอยู่หรือจะยื่นผ่านสำนักงาน สรรพากรพื้นที่สาขา ที่สถานประกอบการของตัวแทนตั้งอยู่ก็ได้
- **2.** นอกเขตกรุงเทพมหานครให้ยื่น ณ สำนักงานสรรพากรพื้นที่สาขาที่สถานประกอบการของตัวแทนตั้งอยู่
- **3.** สำหรับตัวแทนที่อยู่ในความดูแลของสำนักบริหารภาษีธุรกิจขนาดใหญ่ให้ยื่น ณ สำนักบริหารภาษีธุรกิจขนาดใหญ่หรือจะยื่นผ่าน สำนักงานสรรพากรพื้นที่หรือสำนักงานสรรพากรพื้นที่สาขาที่สถานประกอบการของตัวแทนตั้งอยู่ก็ได้